## **Adobe Illustrator Shortcuts**

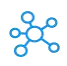

## **100 Adobe Illustrator Shortcuts for Windows & Mac**

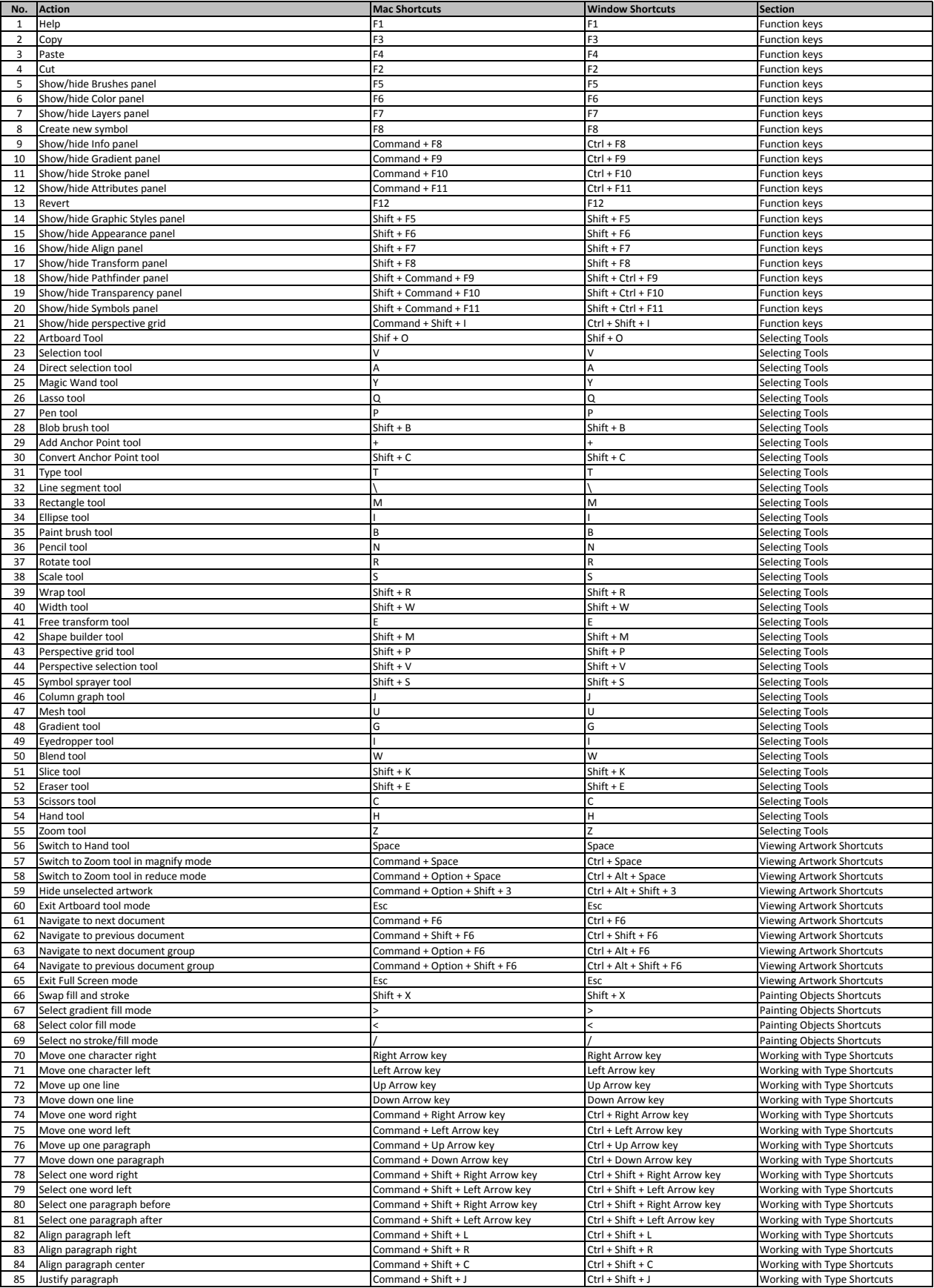

## **Adobe Illustrator Shortcuts**

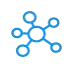

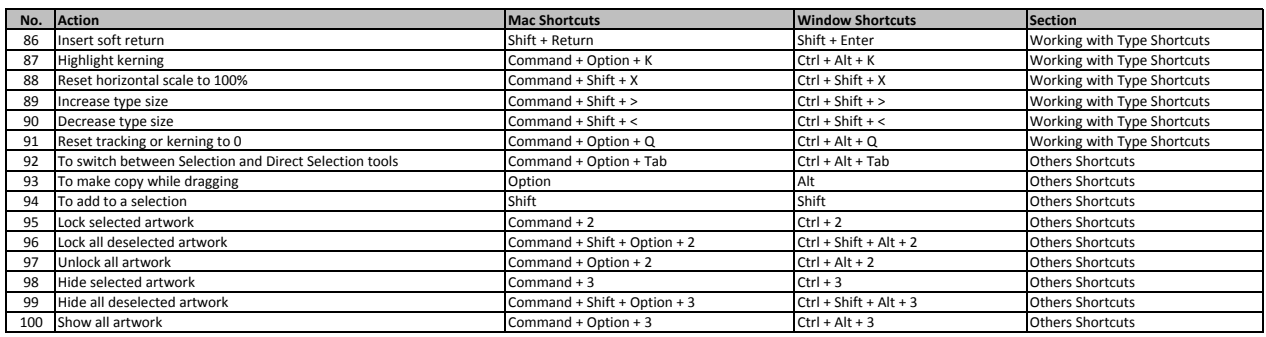

**[learn more - https://tutorial](https://tutorialtactic.com/keyboard-shortcuts/adobe-illustrator-shortcuts-windows-users/)tactic.com/keyboard-shortcuts/adobe-illustrator-shortcuts-windows-users/**